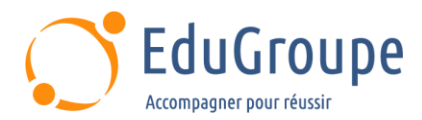

# **IA : traitement d'images : Keras, Pytorch, OpenCV**

Référence : **PYIA040** Durée : **3 jours** Certification : **Aucune**

# **CONNAISSANCES PREALABLES**

• 1-Connaissance d'un langage de programmation comme python. • 2-Connaissance des principes de base de la manipulation de données. • 3-Connaissances du machine learning.

# **PROFIL DES STAGIAIRES**

• Chefs de projet, data-scientists, souhaitant comprendre les apports de l'IA pour le traitement d'images.

## **OBJECTIFS**

• Connaître les apports de Keras, PyTorch et OpenCV pour le traitement d'images. • Savoir les mettre en œuvre. • Faire le choix de l'outil adéquat.

# **CERTIFICATION PREPAREE**

### Aucune

# **METHODES PEDAGOGIQUES**

- Mise à disposition d'un poste de travail par stagiaire
- Remise d'une documentation pédagogique numérique pendant le stage
- La formation est constituée d'apports théoriques, d'exercices pratiques, de réflexions et de retours d'expérience
- Le suivi de cette formation donne lieu à la signature d'une feuille d'émargement

### **FORMATEUR**

Consultant-Formateur expert Intelligence Artificielle

# **METHODE D'EVALUATION DES ACQUIS**

- Auto-évaluation des acquis par le stagiaire via un questionnaire
- Attestation des compétences acquises envoyée au stagiaire
- Attestation de fin de stage adressée avec la facture

# **CONTENU DU COURS**

### **Traitement d'Images et IA**

• Introduction au traitement d'images et à

l'apprentissage automatique, les apports de l'IA • Cas d'applications : analyse, tri d'images, détection d'objets, reconnaissance faciale, génération d'images, etc.

• Présentation de Keras, PyTorch et OpenCV : principes de fonctionnement, caractéristiques, points fort

### **Présentation des RN**

- Principe des réseaux de neurones
- Différents types de couches: denses, convolutions, activations
- Fonctionnement des réseaux de neurones

convolutifs (CNN)

- Descente de gradient
- Multi-Layer Perceptron

### **Le projet Tensorflow et Keras**

- Historique, fonctionnalités
- Architecture distribuée, plateformes supportées
- Principe des tenseurs, caractéristiques d'un tenseur : type de données, dimensions
- Définition de tenseurs simples
- Gestion de variables et persistance
- Représentation des calculs et des dépendances entre opérations par des graphes

### **Mise en œuvre avec Keras**

- Conception d'un réseau de neurones
- Création et entraînement d'un modèle CNN simple avec Keras
- Classification d'images avec Keras
- Notion de classification, cas d'usage
- Architectures des réseaux convolutifs, réseaux
- ImageNet
- RCNN et SSD

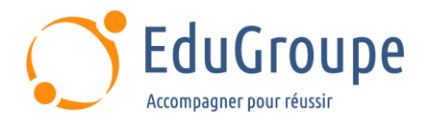

**Démonstrations** 

### **Optimisation d'un modèle**

- Visualisation avec Tensorboard
- Optimisation des couches de convolutions
- Choix des hyper-paramètres avec Keras et Keras

Tuner

Utilisation de checkpoints

### **Segmentation d'Images avec PyTorch**

- Comprendre la segmentation d'images
- Création d'un modèle de segmentation convolutif avec PyTorch
- Préparation des données d'entraînement pour la segmentation
- Entraînement et évaluation des performances du modèle

### **Détection d'Objets avec OpenCV et IA**

• Principes de la détection d'objets

Les différents types de modèles de détection d'objets (classificateurs en cascade, YOLO, SSD, Faster R-CNN, etc.)

- Mise en œuvre d'OpenCV pour la détection d'objets
- Introduction aux classificateurs en cascade
- d'OpenCV pour la détection d'objets

• Présentation des modèles IA pré-entraînés pour la détection d'objets

- Comparaison des différents modèles disponibles (YOLO, SSD, Faster R-CNN, etc.)
- Choix du modèle en fonction des besoins de l'application

### **Génération d'Images avec les GAN**

- Introduction aux réseaux génératifs adverses (GAN)
- Création d'un modèle GAN simple avec PyTorch

*Notre référent handicap se tient à votre disposition au 01.71.19.70.30 ou par mail à [referent.handicap@edugroupe.com](mailto:referent.handicap@edugroupe.com) pour recueillir vos éventuels besoins d'aménagements, afin de vous offrir la meilleure expérience possible.*